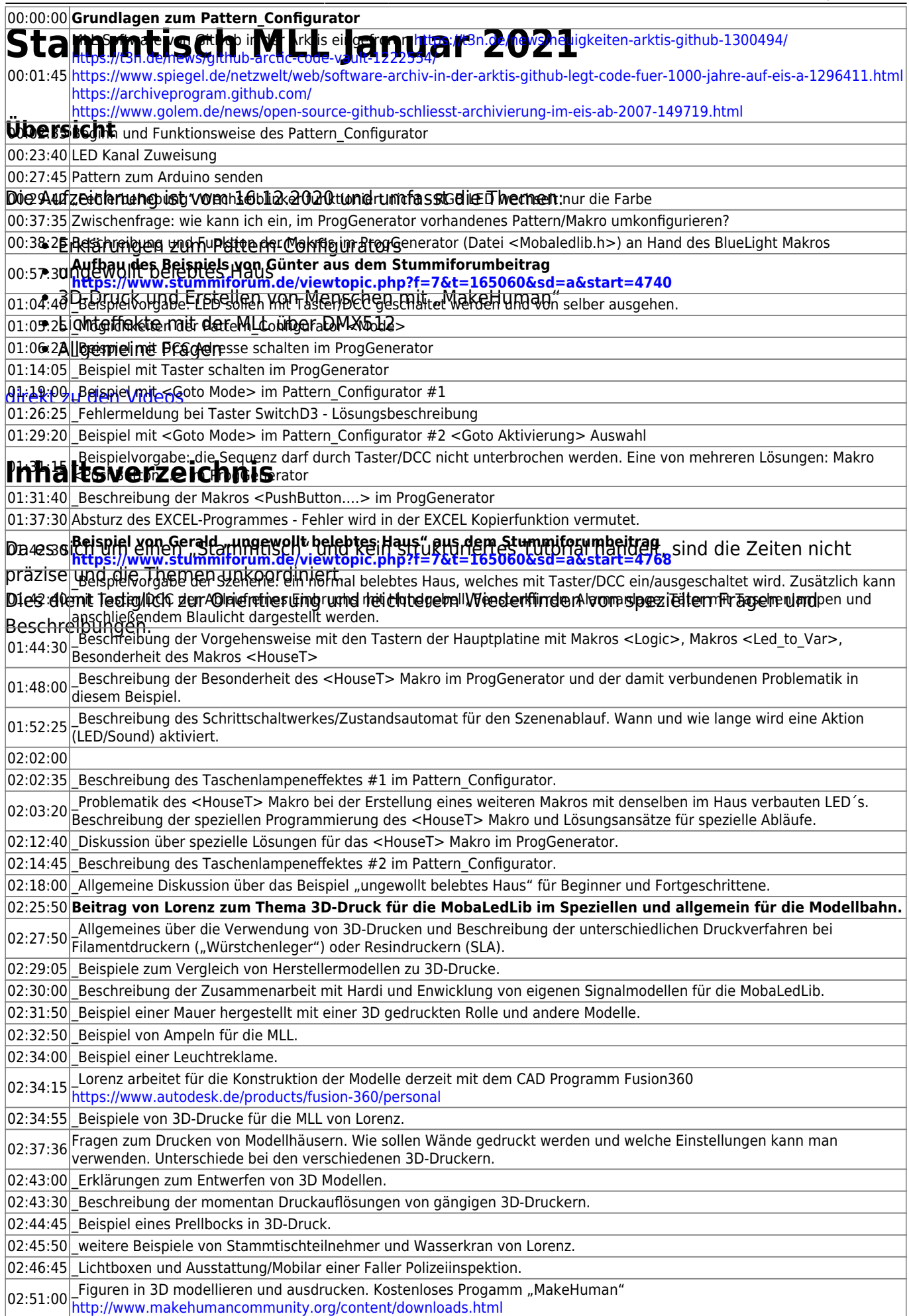

03:04:00 Erstellte Figuren in das STL Format exportieren und in einem SlicerProgramm öffnen. Lorenz verwendet Chitubox für den<br>03:04:00 Resindrucker.

03:07:00 **DMX Erweiterung der MobaLedLib (derzeit Betaversion)** 03:08:33 FORTSETZUNG im 2. Teil des Videostammtisches Jänner 2021

## **Video #2**

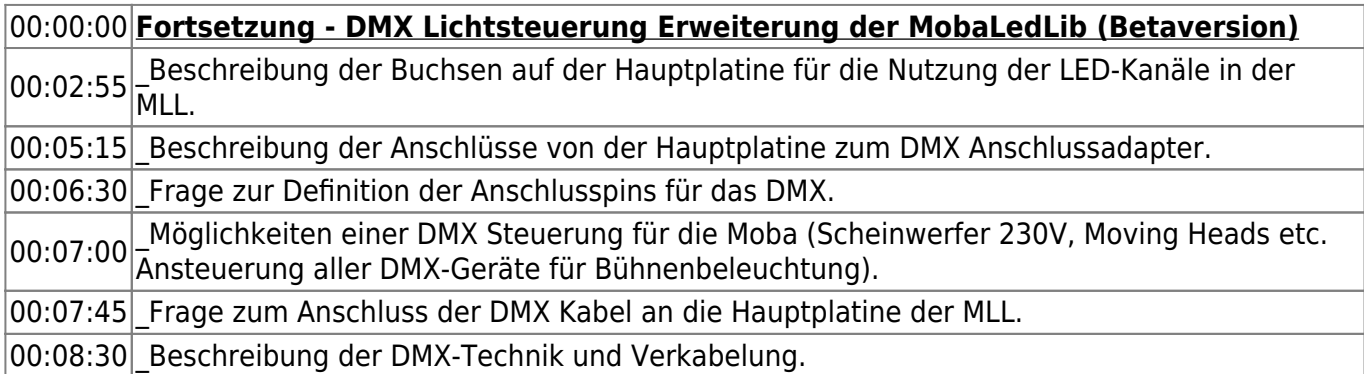

## <span id="page-1-0"></span>**Videos**

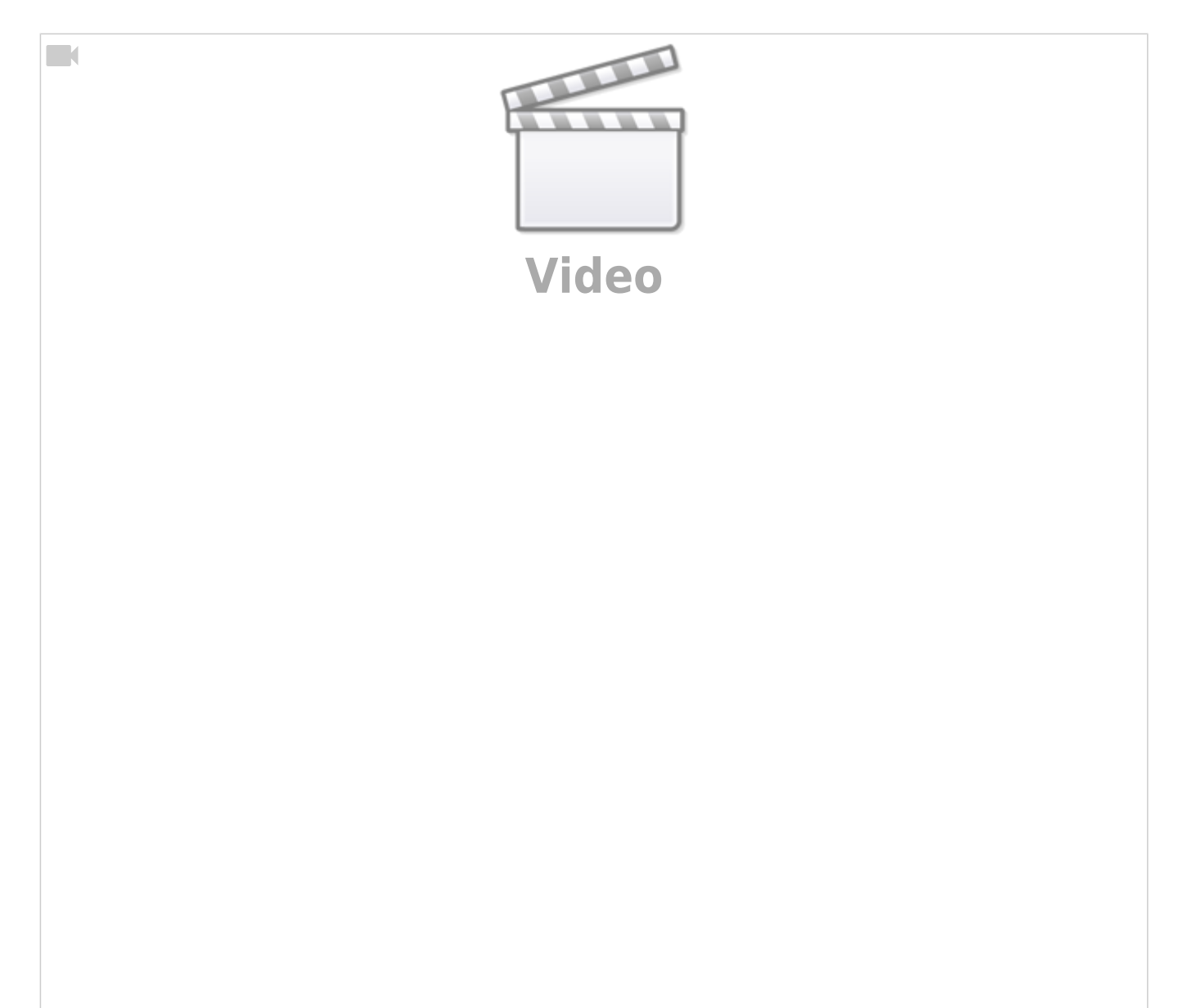

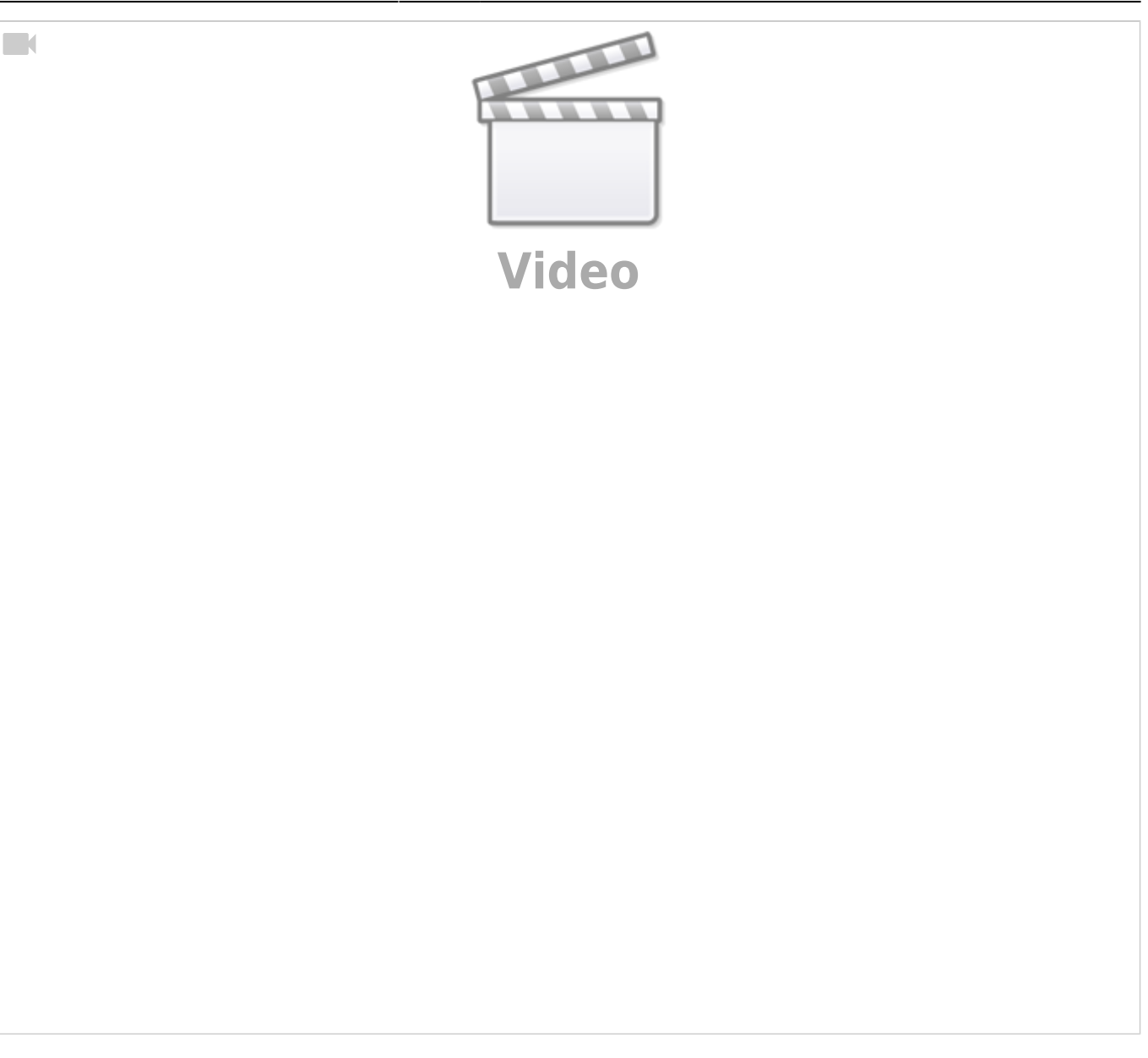

From: <https://wiki.mobaledlib.de/> - **MobaLedLib Wiki**

Permanent link: **[https://wiki.mobaledlib.de/stammtische/videos/januar\\_2021?rev=1612819386](https://wiki.mobaledlib.de/stammtische/videos/januar_2021?rev=1612819386)**

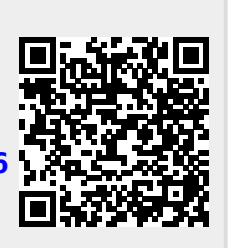

Last update: **2021/02/08 22:23**